## **скачать модуль спдс для автокад 2018 Fix**

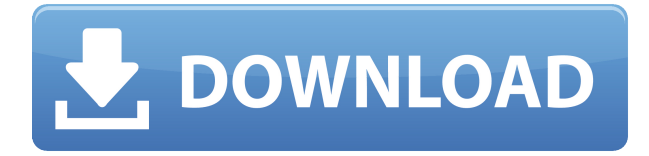

Текущая спецификация DXF интегрирована в справочную систему AutoCAD и связанных продуктов AutoDesk. По состоянию на 2022 год эту информацию можно найти путем навигации по группе веб-страниц с одной из двух отправных точек: о формате DXF AutoCAD 2022 и о файлах ASCII DXF AutoCAD 2022. Документацию см. в справочниках по DXF в AutoDesk Developer Network, в основном как Документы в формате PDF, начиная с Выпуска 12 в 1994 году. Описания двух еще более ранних версий, Выпусков 10 и 12, доступны в 3D Geometry Specifications, ресурсе, составленном в 1990-х годах Мартином Редди. Файл DXF, содержащий список объектов, хранится в формате Autodesk DWG. Этот формат был разработан Autodesk и используется программами САПР для поддержки геометрической информации и функций AutoCAD. - [Инструктор] Если у вас возникли проблемы с отображением ключей описания, выделенных в Центре управления, вот как это сделать. Я зайду в Центр дизайна, щелкну правой кнопкой мыши точку слоя здания и выберу ключ. Затем я могу перейти к своему стилю точки и изменить поле описания туда, где я хочу. Давайте сделаем это на мгновение. Мы изменим его на описание, UNIWEB, и я изменю отображение на текст. Теперь все они включены в точечный стиль, и мне не нужно выполнять какую-либо отдельную работу. Если я перейду к своей метке точки, я также могу изменить описание. Поместите описательные заметки для всех линий собственности или номеров домов. Координируйте и наносите на карту свою собственность с изображениями. Преобразуйте чертеж в САПР и сохраните его на локальном диске или в сети. Автоматические юридические описания решают проблемы в строительстве, которые никогда не может решить простой секундомер. - [Инструктор]… теперь это будет автоматически аннотировать точку с помощью линейки. Здесь вы можете видеть, что я смог изменить несколько настроек. Сначала я вошел и изменил описание, чтобы текст отображался в левом нижнем углу.Я также изменил стиль метки точки, чтобы метка точки отображалась с линейкой, и я изменил положение метки точки, чтобы она отображалась справа от точки. Чтобы узнать больше о ключах описания, вы можете увидеть полное описание того, как это сделать, на странице CADD+ENU для этого курса.

## **Autodesk AutoCAD Серийный номер {{ ????????? }} 2023**

Мне нравится глубина функций и точность, с которой работает AUTOCAD. Это программное

обеспечение представляет собой действительно комплексное профессиональное САПРприложение, поскольку оно включает ВСЕ, включая 2D-чертежи, DWG, DXF и многое другое. Вы можете использовать Windows, Mac или Linux. Это программное обеспечение использует другой API для набора команд, и, честно говоря, я был удивлен тем, насколько легко его освоить. Когда я искал бесплатные альтернативы AutoCAD для своей профессиональной практики, я также рассматривал некоторые более дешевые альтернативы AutoCAD. Однако после нескольких часов экспериментов с некоторыми из них я пришел к выводу, что ни один другой инструмент не сравнится с AutoCAD по функциональности и производительности. Единственное, что удерживало меня от альтернатив AutoCAD, — это стоимость лицензии. Если вы загрузите пробную версию AutoCAD, она позволит вам импортировать 3D-модель. Я попробовал это в версии 2018, и она немного глючила, и мне пришлось удалить и переустановить пробную версию, прежде чем я смог открыть файл. Это также не позволило мне экспортировать модель в .dwg. Установка пробной версии или загрузка полной версии AutoCAD должны работать. Это намного лучше, чем использование SketchUp, просто в настоящее время это не так интуитивно понятно. Если вы используете это программное обеспечение какое-то время и у вас возникнет необходимость изменить геометрию, вы можете прийти к выводу, что оно того не стоит. Я согласен с тем, что если вы делаете простую геометрию, то Sketchup должен подойти. Как я уже сказал, это не AutoCAD. Это просто набросок с добавлением небольшого кода для выполнения функций, связанных с САПР. Что подводит нас к следующему вопросу… Я пробовал альтернативу AutoCAD, KiCAD, несколько раз, но она никогда не работает так, как я ожидаю, я всегда чувствую, что борюсь с ней и ее функциональностью. Если вы ищете альтернативу AutoCAD, я бы посоветовал попробовать FreeCAD или Fabcam. 1328bc6316

## **Скачать бесплатно Autodesk AutoCAD Полная версия Активатор For Windows 2023**

Однако, если это не возможность для вас, все в порядке. Существует множество других приложений, которые проще в освоении и использовании. Теперь, когда вы лучше понимаете, насколько легко изучать САПР, пришло время приступить к обучению. Как только вы получите представление о том, как работает программное обеспечение, и поймете, какие функции предлагает приложение, пришло время начать писать код. Написание кода — одна из самых важных частей процесса обучения, потому что требуется некоторое время, прежде чем вы почувствуете себя компетентным в написании полного проекта. Тем не менее, это одна из ключевых частей изучения AutoCAD. AutoCAD требует высокого уровня знаний. Вам нужно будет попрактиковаться в рисовании различных типов моделей, чтобы ознакомиться с основными функциями рисования, которые существуют в AutoCAD. Программное обеспечение может оказаться не самым простым в освоении, поэтому вы можете найти доступные официальные программы обучения. Вам потребуется профессиональная подготовка, чтобы ознакомиться с тем, как использовать программное обеспечение. Вы можете начать использовать AutoCAD, загрузив программное обеспечение на свой ПК или Mac. Вам также потребуется подключение к Интернету и учетная запись для доступа в Интернет. Наша бесплатная онлайн-инструкция содержит пошаговые инструкции по загрузке программного обеспечения и доступу в Интернет. После успешной загрузки и регистрации вы готовы приступить к изучению AutoCAD. Учебный раздел веб-сайта предлагает бесплатные видеоролики и обучение работе с программным обеспечением, которые научат вас пользоваться программным обеспечением Autodesk. Также есть ссылки на видеоролики и статьи о том, как использовать AutoCAD, например информацию в этой статье. Вы также можете купить программное обеспечение Autodesk и заключить лицензионное соглашение с Autodesk. Как только вы решите заняться изучением AutoCAD, вам придется потратить время на то, чтобы научиться его использовать. Это не то, что вы просто берете на урок или смотрите видео на YouTube. Вам придется выделить время в виде нескольких часов в неделю.Изучение того, как использовать программное обеспечение САПР, займет несколько месяцев, прежде чем вы станете компетентным в САПР и овладеете им. Вы начнете учиться, следуя инструкциям и просматривая обучающие видео, и вскоре вы начнете находить свои собственные способы достижения цели.

скачать автокад 2019 бесплатно на русском с ключом торрентом скачать автокад 2022 бесплатно без лицензии как скачать автокад 2022 бесплатно скачать спдс для автокада 2022 скачать ключ для автокад 2019 скачать ключ для автокад 2020 скачать crack для автокад 2020 скачать автокад для слабых компьютеров скачать автокад для студента как скачать автокад студенческую версию

Инструменты и навыки, необходимые любому чертежнику, включают использование AutoCAD в различных отраслях. САПР позволяет создавать точные и подробные проекты для использования в различных областях, а AutoCAD является наиболее популярным программным обеспечением в своем роде. Это руководство специально разработано для предоставления информации об основах AutoCAD. Autodesk предлагает **Автокад на ходу** , которая работает

как отдельная программа. С помощью Autocad вы можете проектировать 2D- и 3D-чертежи, создавать и строить 2D- и 3D-системы координат, рисовать линии, формы, текст и математические объекты, создавать сложные параметрические виды, а также просматривать, вносить пометки и аннотировать чертежи. Он включает в себя мощные инструменты для рисования, простые в использовании приложения для черчения и поддержку форматов 2D- и 3D-файлов (источник: Leocad.org). AutoCAD — одна из самых мощных и передовых программ автоматизированного проектирования. Большинство людей думают о САПР как о программном обеспечении для черчения, используемом для создания проектов инженерных и строительных проектов. Но вы можете использовать его для различных целей, включая создание технических чертежей, математических уравнений и даже макетов Photoshop. Если вы новичок в AutoCAD или, возможно, в CAD в целом, то YouTube — это полезное место, где можно научиться создавать 2D- и 3D-модели. Тем не менее, AutoCAD не является универсальным программным приложением, которое все дети обязательно будут использовать в своем высшем образовании или будущей работе, но они, безусловно, могут научиться создавать 2D- и 3Dмодели в AutoCAD. Что еще более важно, ветка Quora проявила интерес к обучению детей использованию AutoCAD. Однако, если вы новичок в AutoCAD или любом другом программном обеспечении САПР, то YouTube может быть разочаровывающим местом для обучения. У всего есть свои плюсы и минусы, но эти минусы затмеваются огромным преимуществом знания того, как пользоваться AutoCAD. Это мощная программа, которую можно использовать для самых разных дизайнерских работ.Время на изучение навыков AutoCAD можно сократить, зная, как его использовать и на что он способен. Базовое понимание AutoCAD поможет вам эффективно использовать программное обеспечение.

Да, вам нужно знать основы, чтобы начать использовать AutoCAD. Также необходимо знать основы дизайна, которым обычно учат в школе. Но это не все. Существует также проблема установки программы, доступа к ее функциям и использования ее инструментов. Пользователи AutoCAD, умеющие пользоваться базовыми знаниями программы наряду с умением пользоваться командной строкой, могут использовать большинство функций, доступных с инструментом, что упростит и ускорит процесс обучения. Приступая к работе: изучение AutoCAD — это хороший способ начать работу. Лучший способ начать — поиграть с компьютером и избегать таких вещей, как меню, слои, инструменты и другие сложные элементы пользовательского интерфейса. Возможно, вам придется почувствовать ярлыки, и полезно иметь представление о том, как увеличивать и уменьшать масштаб. Например, вы можете быть удивлены, обнаружив, что можете увеличивать и уменьшать масштаб, просто удерживая клавишу Ctrl. Вашим первым проектом может быть стена, за которой следуют более сложные проекты, такие как крыши, двери или планы зданий. Вы можете начать изучать некоторые объекты, размеры и свойства в AutoCAD с помощью DesignCenter (в AutoCAD Classic лента будет выделена синим прямоугольником, когда вы выберете этот параметр). Посетите Центр дизайна, чтобы узнать, как размещать объекты в окне чертежа или проекта. В некоторых руководствах люди описывают размещение объектов с помощью инструмента «Выбор объекта» (в AutoCAD Classic инструмент «Выбор объекта» будет выделен желтым прямоугольником, когда вы выбрали этот параметр), и перемещение объектов с помощью инструмента «Перемещение» (в AutoCAD Classic). Classic, инструмент «Перемещение» будет выделен желтым прямоугольником, когда вы выберете этот параметр). Существует много типов проектов, которые выполняются в программном обеспечении САПР, некоторые из которых являются базовыми, а другие — сложными. Программное обеспечение САПР необходимо практически всем производителям, которым необходимо производить продукцию для потребителей. Вот почему так важно научиться пользоваться программным обеспечением.Умение использовать программное обеспечение САПР — отличный навык для

людей. Это может помочь сотрудникам лучше выполнять свою работу.

https://techplanet.today/post/autodesk-autocad-codigo-de-registro-gratuito-con-keygen-completo-202 3-en-espanol

Таким образом, вместо того, чтобы учить тому, как использовать каждый инструмент рисования, вы хотели бы научить, как инструменты работают вместе, и использовать их для создания определенного элемента рисования. Например, вы можете показать, как можно использовать инструмент измерения по трем точкам и инструменты позиционирования для создания горизонтальной линии и небольшого прямоугольника. Или вы можете использовать те же команды с инструментом измерения по трем точкам, чтобы создать вертикальную линию и небольшой прямоугольник. На мой взгляд, это гораздо эффективнее, чем обучать основным командам каждого инструмента по отдельности. AutoCAD предоставляет возможность стать консультантом по САПР или практиковать в фирме, занимающейся САПР. Получение сертификата для этого возможно. Есть некоторые школы, которые учат вас, как использовать AutoCAD в условиях семинара, и вы также можете сделать это самостоятельно, используя ряд ресурсов, доступных в Интернете. Хорошая работа на неполный рабочий день может обеспечить наилучший путь к обучению и сертификации. Изучение AutoCAD будет зависеть от сложности проекта, над которым вы работаете. Если у вас нет опыта работы с AutoCAD, вам будет намного сложнее освоить программу. Тем не менее, изучение AutoCAD проще, если у вас есть проект для начинающих. Освоив некоторые основные функции программного обеспечения, вы начнете чувствовать себя намного увереннее. Вы сможете:

- Сделайте свои первые штрихи
- Понять, как работают инструменты программы

В Интернете можно найти множество полезной информации, а YouTube — хороший источник бесплатной полезной информации, связанной с САПР. Эти видеоролики помогут вам понять, как делать определенные вещи быстрее и эффективнее. Когда вы работаете над своим проектом, вы часто сталкиваетесь с проблемой, когда программа не отвечает или ведет себя так, как вы не понимаете. Вам необходимо иметь общее представление о том, что делают команды AutoCAD, чтобы вы могли отслеживать и устранять свои проблемы самостоятельно. В AutoCAD Tutor от Autodesk вы найдете практический режим, в котором воспроизводятся ваши команды рисования. Этот инструмент бесценен для проверки работы программного обеспечения и отработки наиболее часто используемых команд.

https://sex-tourist.net/wp-content/uploads/2022/12/2022-TOP.pdf https://ayhop.com/wp-content/uploads/2022/12/berypra.pdf https://www.zakiproperti.com/wp-content/uploads/2022/12/sawlay.pdf http://cubaricosworld.com/wp-content/uploads/2022/12/davobeve.pdf https://www.skiplace.it/wp-content/uploads/2022/12/TOP-2.pdf https://www.bountyla.com/wp-content/uploads/2022/12/Crack-Autocad-2021-VERIFIED.pdf

https://vesinhnhatrang.com/2022/12/17/ckayarb-xforce-keygen-autocad-2018-repack/ https://xn--80aaqyardii6h.xn--p1ai/wp-content/uploads/2022/12/autodesk-autocad-2022.pdf https://www.encremadas.com/wp-content/uploads/2022/12/High-Ouality.pdf https://survivalonearth.com/2022/12/17/autocad-2021-скачать-бесплатно-с-ключом- exclusive / https://citoga.com/wp-content/uploads/2022/12/Autodesk AutoCAD Windows 1011  $2022.p$  [df](https://citoga.com/wp-content/uploads/2022/12/Autodesk_AutoCAD_______Windows_1011_____2022.pdf)

<http://www.chelancove.com/wp-content/uploads/2022/12/AutoCAD-3264bit-2023.pdf> <https://funnymemes.co/memes/Autocad-2010-Pdf-LINK.pdf> <https://cook4me.nl/wp-content/uploads/2022/12/Autocad-TOP.pdf> <https://telephonesett.com/wp-content/uploads/2022/12/AutoCAD-2022.pdf> <http://nii-migs.ru/?p=36704> <https://www.planetneurodivergent.com/wp-content/uploads/2022/12/LINK-3.pdf> <http://itsasistahthing.com/wp-content/uploads/2022/12/whytnas.pdf> <https://slitetitle.com/скачать-autodesk-autocad-активация-for-windows-пожизненный/>

Его очень просто освоить, но я знаю, что людям, привыкшим к более удобной версии, будет легче освоить этот продукт. Нетрудно понять, если вы просто изучаете основные шаги для выполнения задачи. На самом деле это довольно просто, и, изучив несколько основных техник, вы сможете применять их по своему усмотрению. AutoCAD — мощный инструмент для многих отраслей. Есть много людей, которые учатся использовать AutoCAD в классе. Однако вам не обязательно посещать формальные учебные программы AutoCAD или даже учиться пользоваться AutoCAD самостоятельно. AutoCAD имеет обширную библиотеку команд и функций. Изучение рабочего процесса и распространенных приложений командной строки является ключом к освоению AutoCAD. Следующие курсы познакомят вас с основами черчения в AutoCAD. Во время учебы вы узнаете о программном обеспечении AutoCAD и о том, как использовать его в своей карьере. Вы также изучите наиболее распространенные приложения командной строки. Узнайте, как использовать командную строку и новые команды и функции в AutoCAD. Поскольку AutoCAD так широко используется для черчения, изучение того, как использовать программное обеспечение, того стоит. Если вы заинтересованы в работе в области архитектуры, проектирования, производства, проектирования продуктов или даже строительства, знание того, как использовать программное обеспечение, является основным требованием для многих вакансий, которые вы найдете в этих областях. Традиционно для использования AutoCAD требуется много времени для обучения. Даже после нескольких десятилетий его использования мне приходится постоянно тренировать свой мозг, чтобы помнить, как делать что-то каждый день.Есть так много вещей, которые вы должны учитывать при его изучении, например, применять правильную схему и поля, детализировать, чтобы избежать случайного удаления групп эскизов, как изменить разделенную размерную линию на объединенную линию, как открыть/вставить рисование при перетаскивании, как центрировать рисунок на странице и выяснить, какие команды для этого использовать, изучить ярлыки, развернуть слои на холсте (с помощью знака +), понять различные форматы страницы рисования, распознать, где ярлыки и многое другое.